# **Bestelldialog | Otoplastik, AKUSTIK**

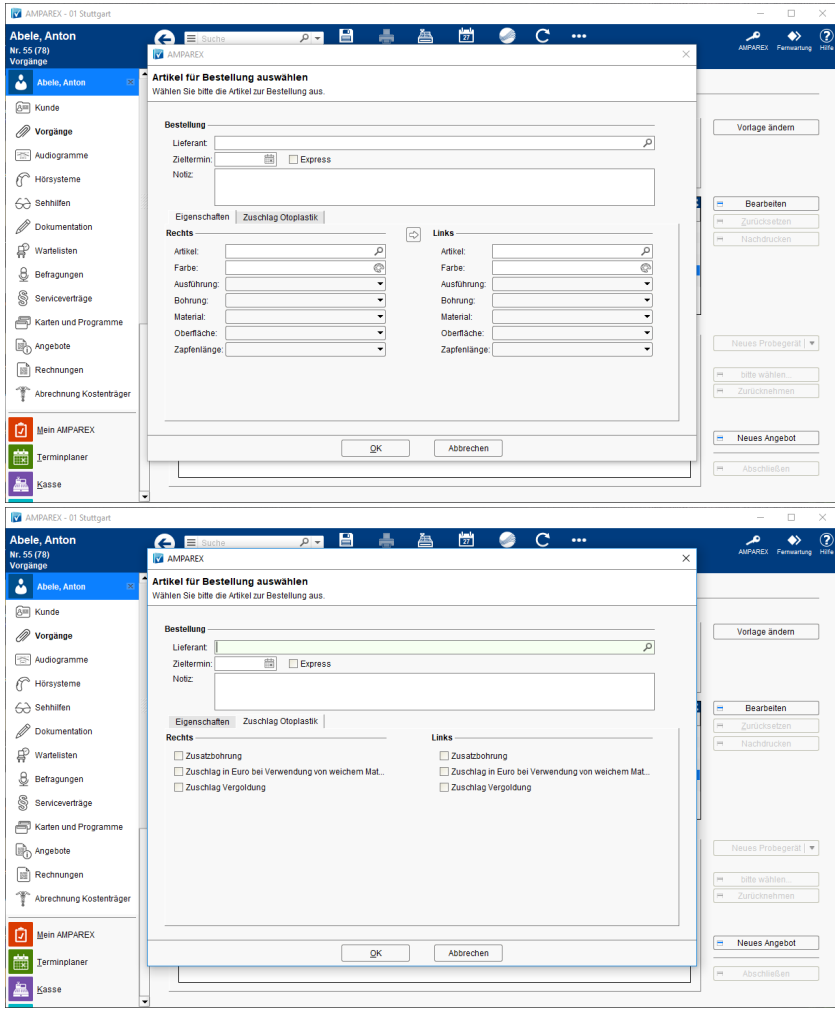

## Maskenbeschreibung

### **Bestellung**

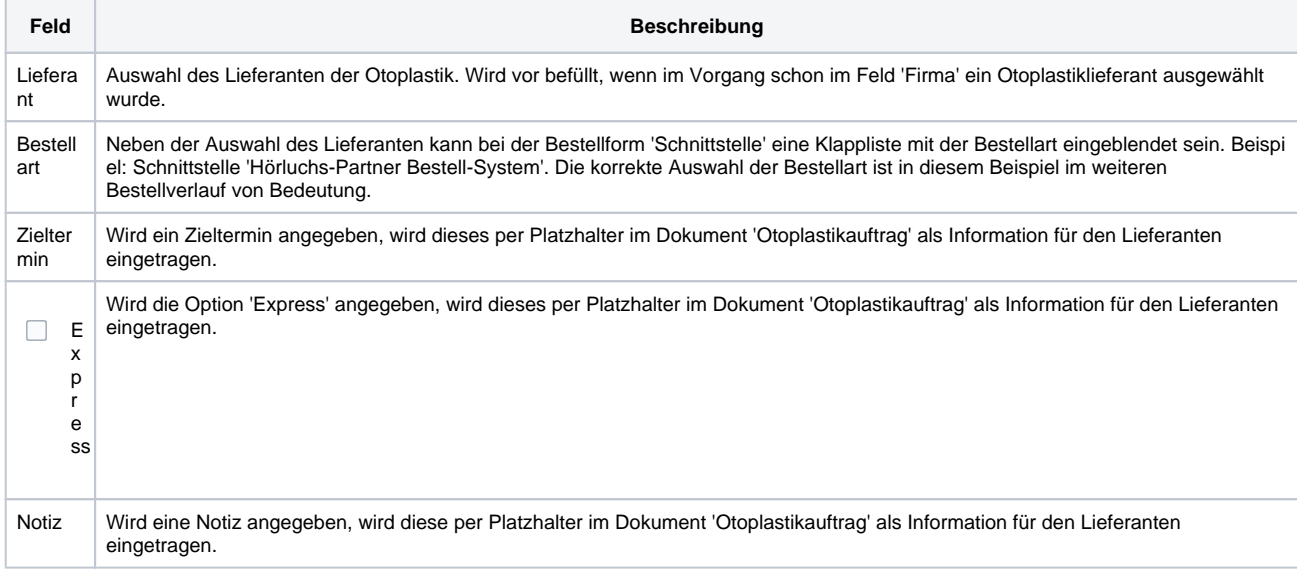

## **Rechts/Links (Eigenschaften)**

## **Bestelldialog | Otoplastik, AKUSTIK**

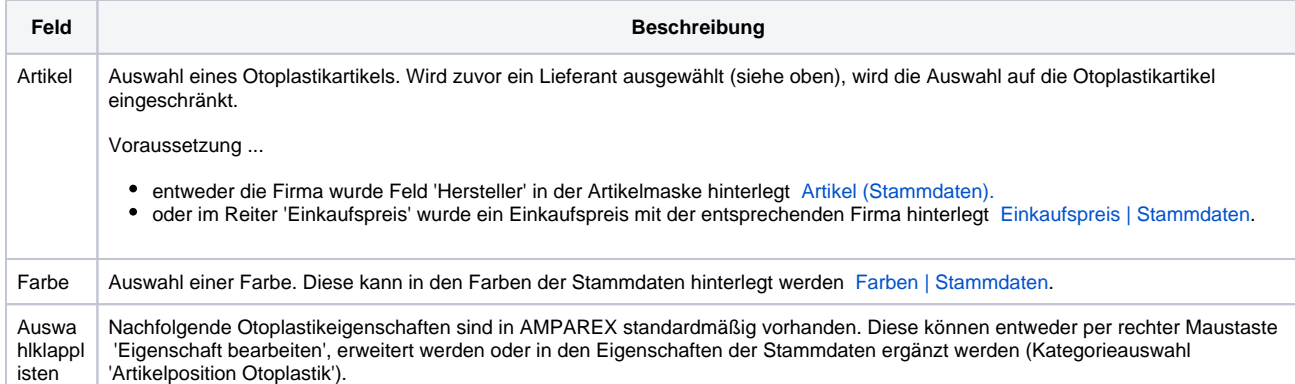

### **Zuschlag Otoplastik (Eigenschaften)**

Die Anzeige/Auswahl der Zuschläge für Otoplastiken, wird durch Artikel mit dem Artikel-Typ 'Zuschlag Otoplastik' definiert. Um die Auswahl der Otoplastik-Zuschlagspositionen zu erleichtern, werden diese auf den gewählten Lieferanten eingeschränkt. D. h. es werden nur noch Zuschlagspositionen angezeigt:

- wenn diese vom ausgewählten Lieferanten hergestellt oder geliefert werden
- wenn diese keinem Hersteller zugewiesen wurden
- wenn diese dem Hersteller 'Andere' zugewiesen wurde

### Siehe auch ...

- [Otoplastik bestellen | Arbeitsablauf](https://manual.amparex.com/display/HAN/Otoplastik+bestellen+%7C+Arbeitsablauf)
- [Artikel | Stammdaten](https://manual.amparex.com/display/HAN/Artikel+%7C+Stammdaten)
- [Einkaufspreis | Stammdaten](https://manual.amparex.com/display/HAN/Einkaufspreis+%7C+Stammdaten)
- [Farben | Stammdaten](https://manual.amparex.com/display/HAN/Farben+%7C+Stammdaten)